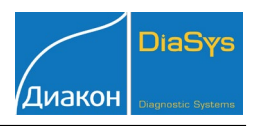

Параметры для ввода в программу анализатора: Торус 1210; VitaLine 200.

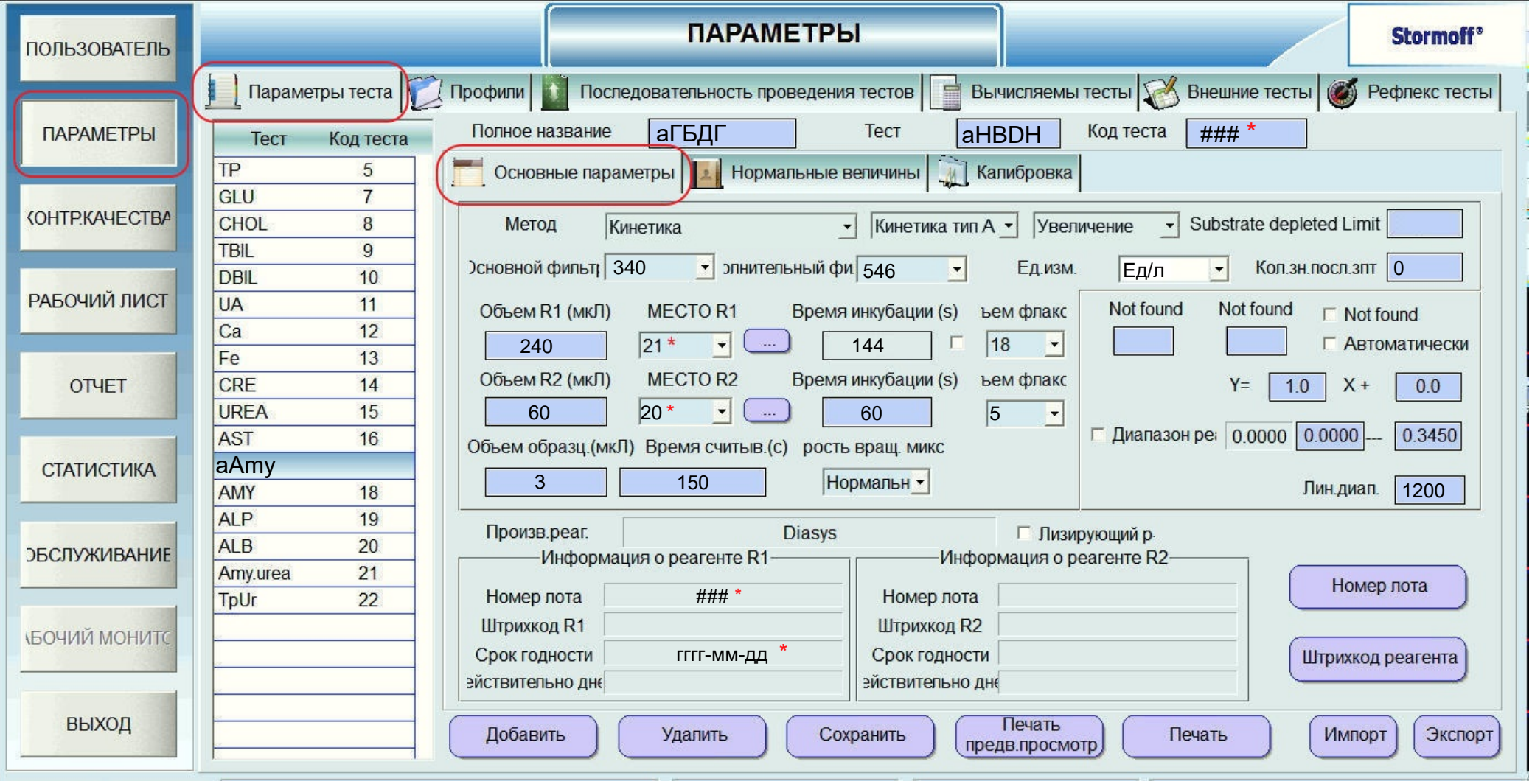

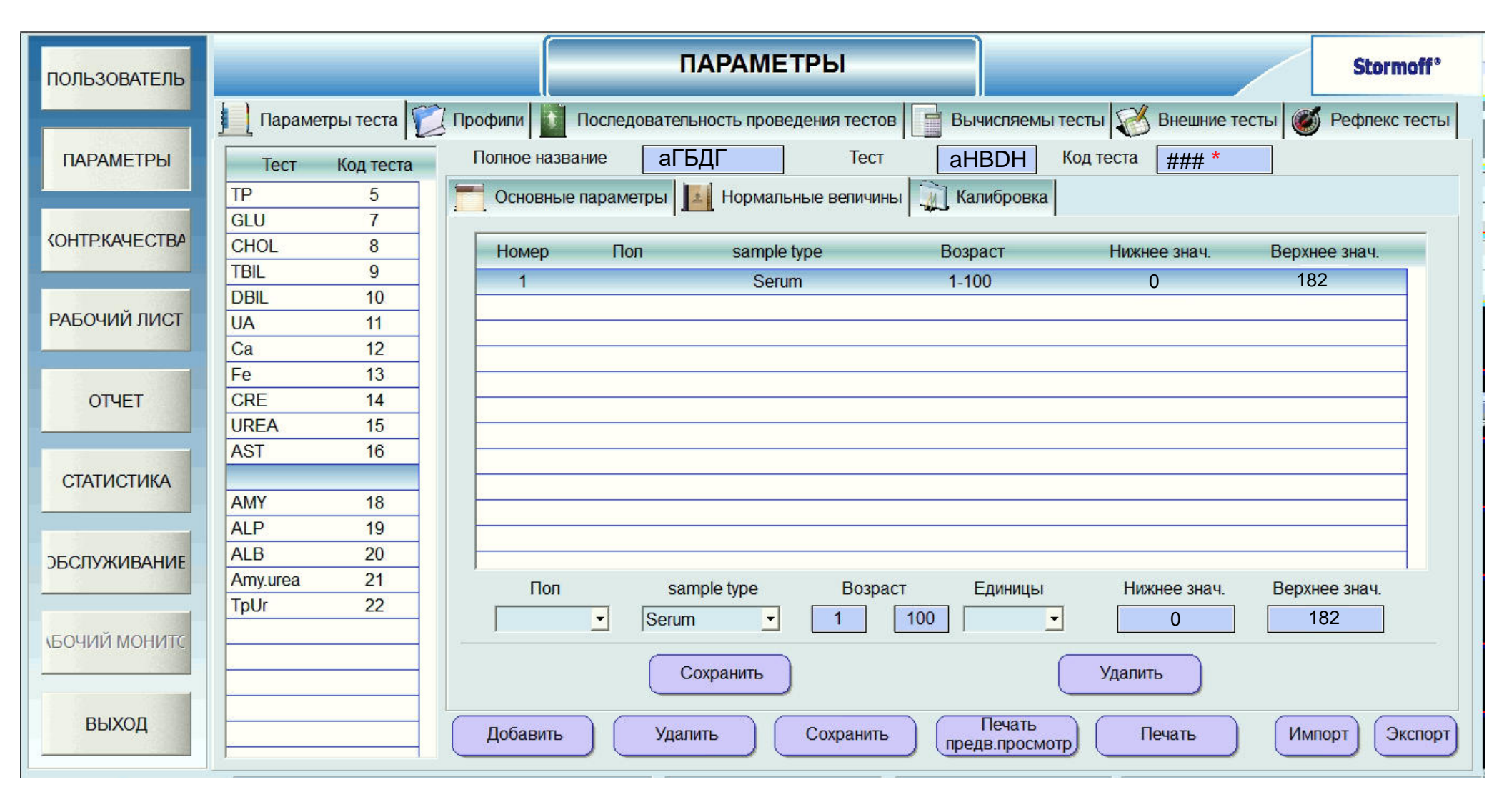

Диапазон нормальных значений указан в соответствии с рекомендациями произ-водителя реагентов к набору и может быть изменен пользователем в соответствии с местными требованиями.

При использовании единиц измерения, отличающихся от приведенных, убедитесь, что значения стандартов, контрольных материалов, диапазонов нормальных значений и линейности метода введены в этих же единицах.

**DiaSv** 

Диакон

## α-ГБДГ (α-гидроксибутиратдегидрогеназа) *DGKC*

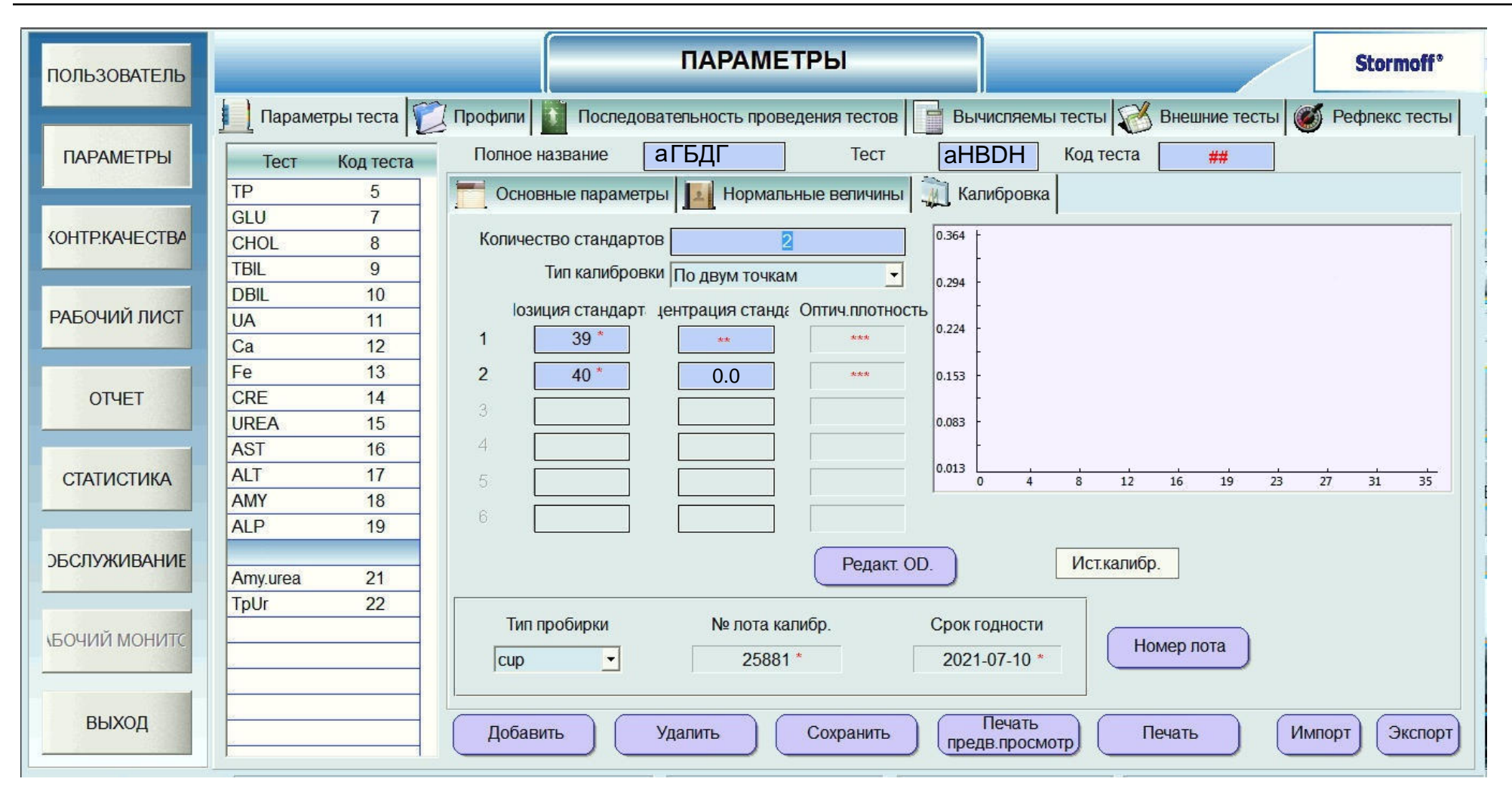

\* Выбирается пользователем.

\*\*\* -Рассчитыввается анализатором

\*\*-Вводится из паспорта к калибратору<br>\*\*\* -Рассчитыввается анализатором<br>Тип калибровки: линейная, калибратор TruCal U или по фактору. Контроль по TruLab N и TruLab P.<br>e-mail: sale@diakonlab.ru ---------------------------

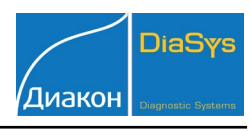